## Allocation canadienne pour enfants (ACE) - feuille de calcul pour les versements de juillet 2023 à juin 2024 (année de base 2022)

## Allocation canadienne pour enfants (ACE)

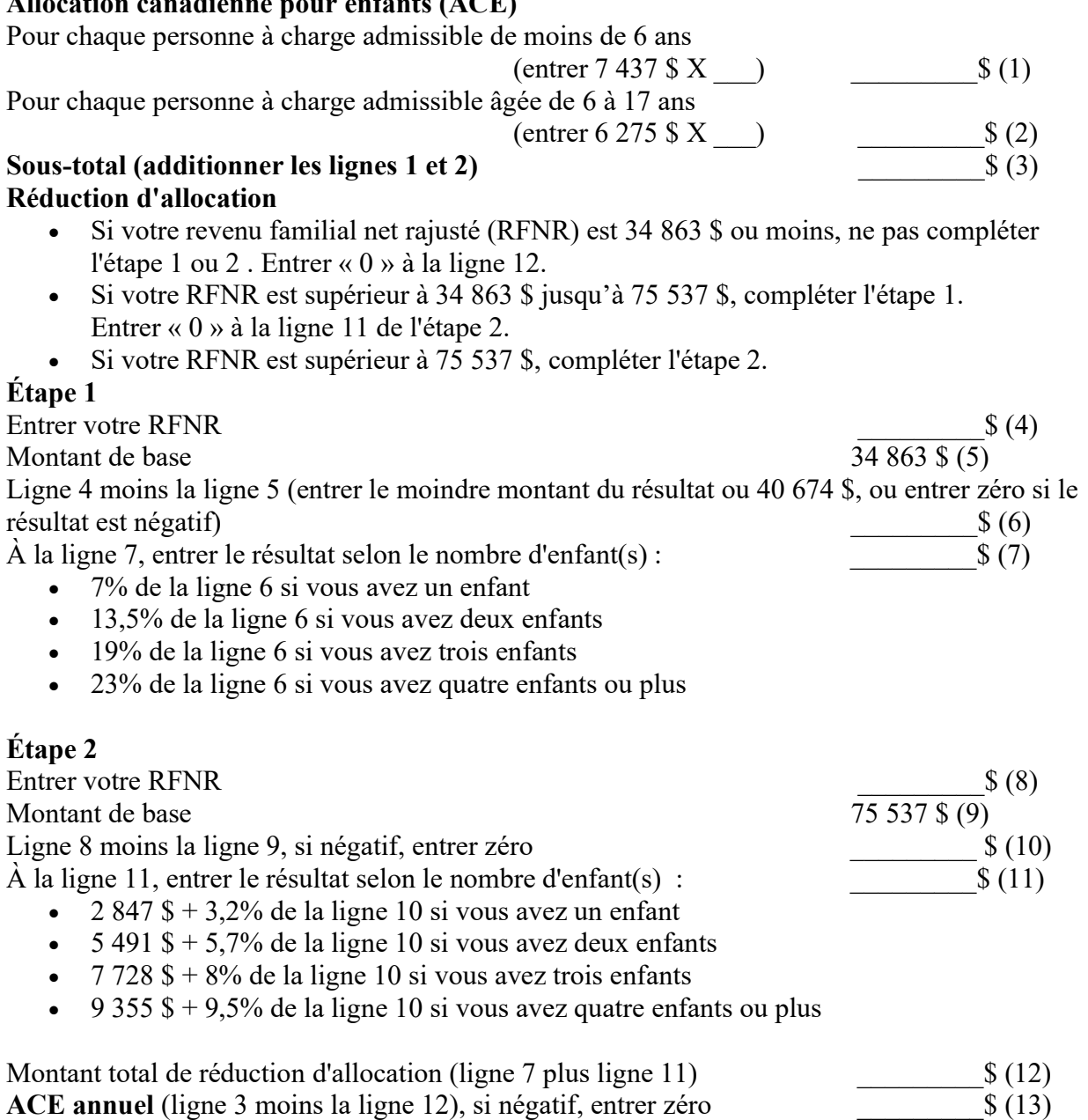

## Prestation pour enfants handicapés (PEH)

Si vous n'avez pas de personne à charge admissible avec un handicap, entrer « 0 » à la ligne 19. Pour chaque personne à charge admissible avec un handicap

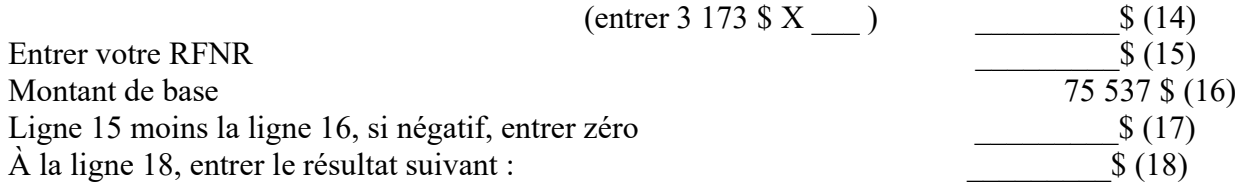

- 3,2% de la ligne 17 si vous avez une personne à charge admissible avec un handicap
- 5,7% de la ligne 17 si vous avez deux personnes ou plus à charge admissibles avec un handicap

PEH annuel (ligne 14 moins ligne 18), Si négatif, entrer zéro  $\{(19)$ Montant annuel de l'allocation canadienne pour enfants (ligne 13 plus la ligne 19)  $$ (20)$ 

Montant mensuel de l'allocation canadienne pour enfants (ligne 20 divisé par 12)  $$ (21)$